# **Contact Details in Inspector App**

### **Inspection Contact:**

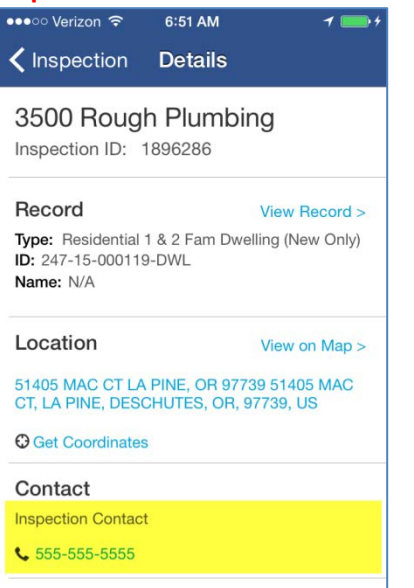

**Back office** – Complete the **Inspection Contact Name** section when scheduling

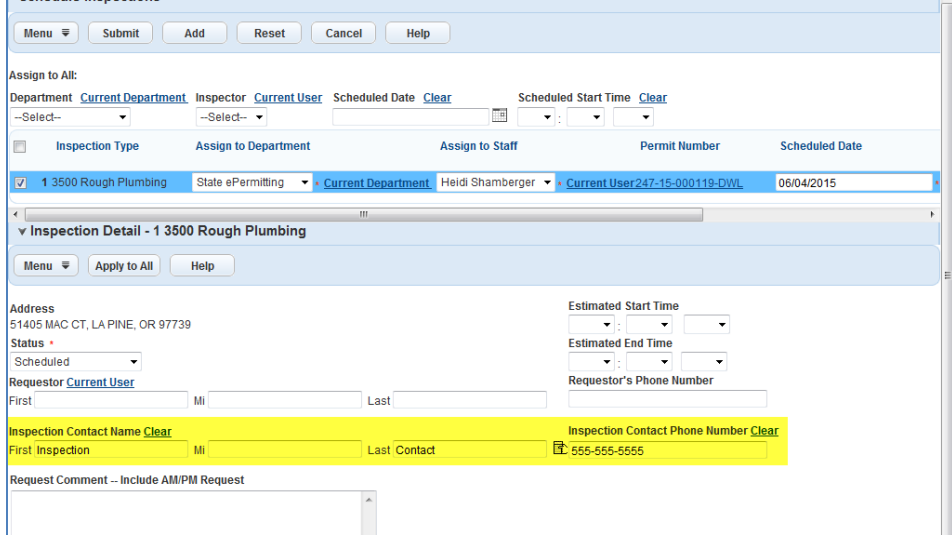

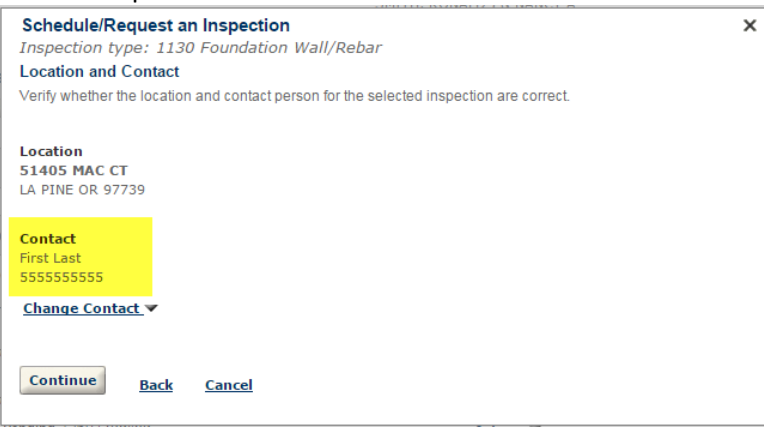

## **ACA** – Complete the **Contact** section **Scheduling App** – Complete the **Contact** section

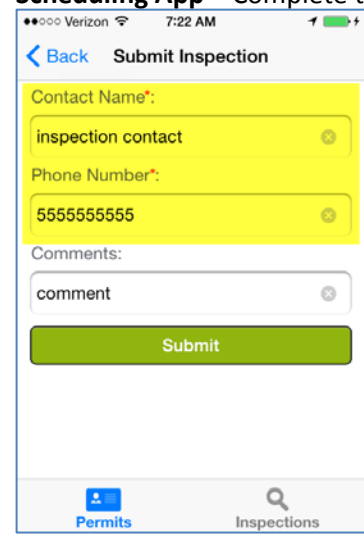

# **Record Contacts (including Licensed Professionals):**

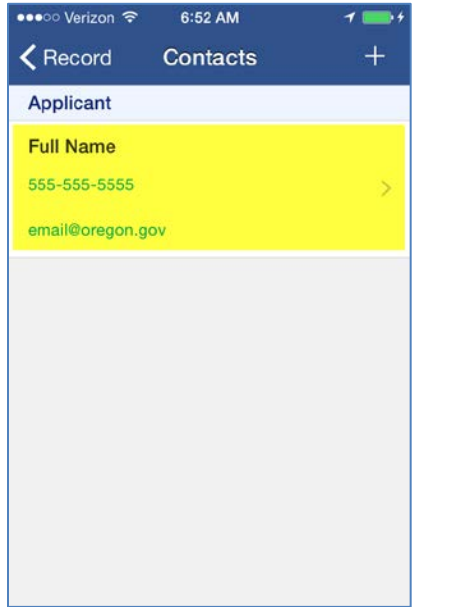

**Back office** – Complete the **Full Name, Primary Phone, and E-mail** fields in the **Contacts** and **Licensed Professionals** portlet

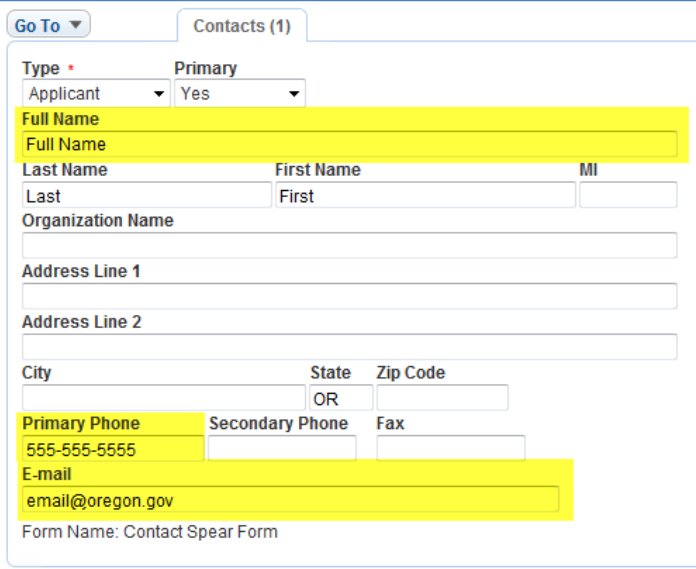

#### **Record Owner:**

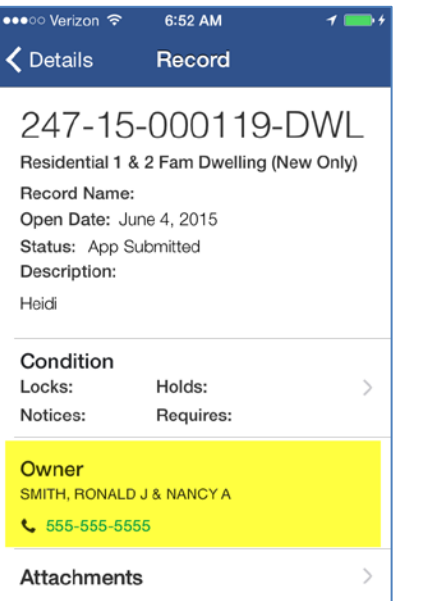

**Back office** – Complete the **Name and Primary Phone** fields in the **Owner** portlet

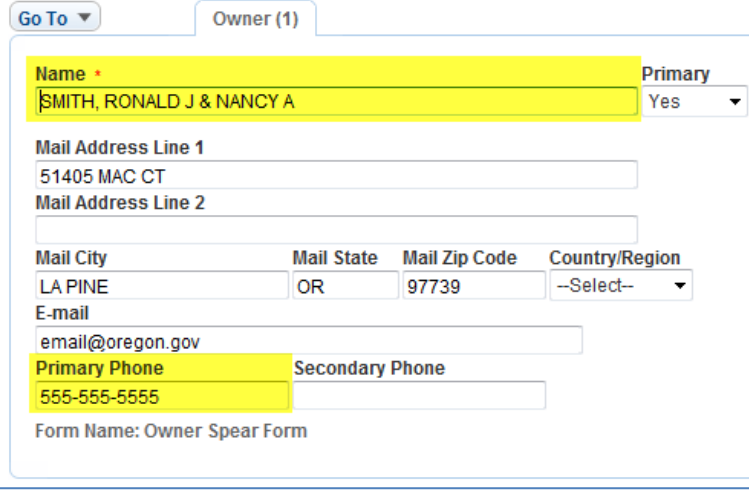